## SAP ABAP table BAPIACPCTRL {CO Planning: Control Values for Plan Activity BAPIs}

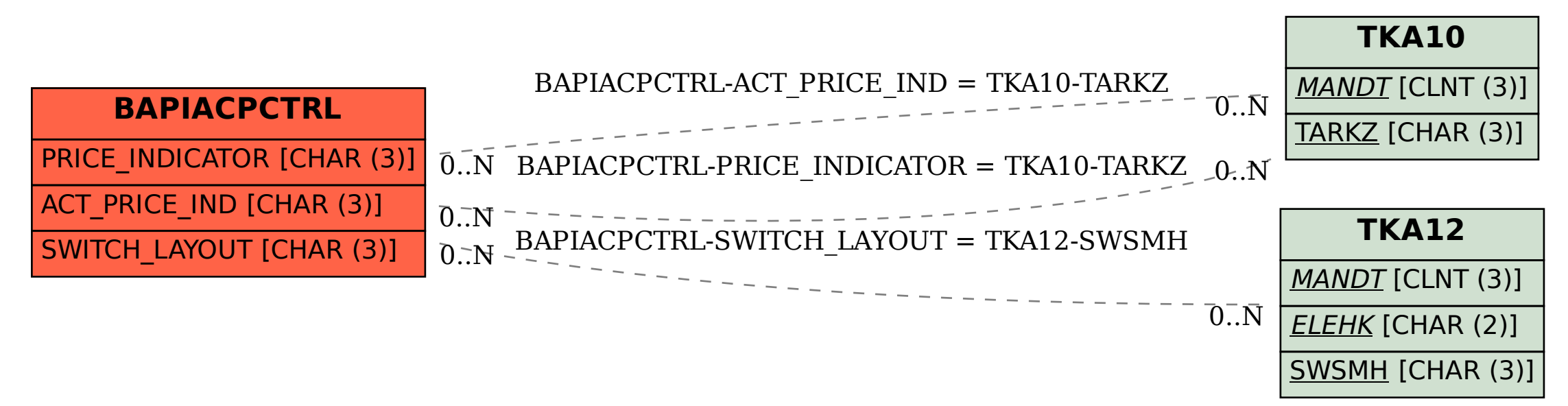